# **Geography Markup Language**

In de laatste 25 jaar is de hoeveelheid digitale geo-informatie die gebruikt en geproduceerd wordt bij grote infrastructurele projecten, stedenplanning, management van natuurgebieden en rampenbestrijding steeds gron de laatste 25 jaar is de hoeveelheid digitale geo-informatie die gebruikt en geproduceerd wordt bij grote infrastructurele projecten, stedenplanning, manageter geworden. Voor het opslaan en uitwisselen van deze gegevens worden tientallen verschillende uitwisselingsformaten gebruikt, waarvan vele bij een specifieke GIS-leverancier horen. In het begin van de jaren '90 werd steeds duidelijker dat deze manier van werken het efficiënt gebruik van de gegevens in de weg staat en veel geld kost. Met als doel de interoperabiliteit te bevorderen werd in 1994 het Open GIS Consortium opgericht (OGC), dat in 2004 zijn naam veranderde in het Open Geospatial Consortium. Dit doel probeert het OGC te bereiken door standaarden te schrijven die door een zo groot mogelijk deel van de GIS-leveranciers wordt onderschreven. Eén van deze standaarden is de Geography Markup Language (GML). Deze taal speelt een belangrijke rol bij het modelleren en coderen (voor overdracht) van geo-informatie.

#### **Ontwerpdoelen van GML**

GML is een modelleer- en uitwisseltaal voor geo-informatie en is gebaseerd op XML (eXtensible Markup Language), één van de bouwstenen van het internet. GML is niet verbonden aan een bepaalde GIS-leverancier of databaseproduct en is speciaal geschikt voor het overdragen van objectgebaseerde geo-informatie. Het is een open standaard, die iedereen vrij kan gebruiken. Het OGC had met name de volgende ontwerpdoelen in gedachten:

- een codering die geschikt is voor transport en opslag van geo-informatie, in het bijzonder voor gebruik via het internet;
- voldoende flexibel en uitbreidbaar om bruikbaar te zijn voor een breed scala van geo-toepassingen: van het weergeven van een eenvoudig kaartje tot complexe analyses;
- solide basis kunnen vormen voor een internet-GIS;
- geo-objecten moeten efficiënt en compact opgeslagen kunnen worden (eventueel na compressie);
- de codering van ruimtelijke objecten en de relaties tussen die objecten moet eenvoudig te begrijpen zijn, in het bijzonder de objecten gedefinieerd in het OGC Simple Feature model;
- duidelijk onderscheid tussen het landschapsmodel (DLM) en het kartografisch model (DKM);
- niet-ruimtelijke gegevens moeten eenvoudig meegenomen kunnen worden;
- de gegevens moeten eenvoudig te koppelen zijn aan andere ruimtelijke en niet-ruimtelijke objecten;
- er moeten voldoende aangrijpingspunten in het model zijn om interoperabiliteit tussen onafhankelijk ontwikkelde toepassingen mogelijk te maken.

*Wilko Quak en OTB/TU Delft,*

#### **Inhoud van een GML-bestand**

Een GML-bestand bestaat uit twee delen. Het ene deel bevat de echte data. Het andere deel, het datamodel of schema-definitie, beschrijft hoe deze gegevens gestructureerd zijn waardoor de software weet hoe ze te gebruiken zijn. De schema-definitie bevat in feite het DLM. Om een standaardvisualisatie van het bestand mogelijk te maken kan thans, naast het DLM, ook het OKM worden beschreven. Dit gebeurt in de vorm van kartografische regels en elementen die aan het GML-document worden toegevoegd. Een GML-document bestaat (zoals alle op XML gebaseerde documenten) uit ASCII (platte) tekst. Hierdoor is het mogelijk GML-documenten te bekijken en te wijzigen

#### **GML in Nederland**

1) Bewerkte versie van een artikel dat in december 2004 werd gepubliceerd in GIM internatio-

nal.

- De Ravi heeft een project vernieuwing NEN3610 opgestart. Het doel van dit project is om deze standaard van het Terreinmodel Vastgoed te vernieuwen. Als basis hiervoor zijn GML en de bijbehorende ISO-standaarden (de ISO191xx serie) gekozen. Dit project heeft een nieuw standaarddocument opgeleverd (het *Basismodel Geo-informatie*) dat is aangeboden aan de NEN en waarschijnlijk in de loop van 2005 de oude NEN3610 zal vervangen.
- Doordat de nieuwe NEN3610 uitgaat van uitwisseling in GML vervalt hiermee ook de behoefte aan NEN1878, omdat de feitelijke codering nu in GML gebeurt.
- Top10NL, de vernieuwde Top10Vector, van de Topografische Dienst Kadaster zal vanaf 2006 in GML worden aangeleverd. Dit GML is gebaseerd op basis van de nieuwe NEN3610.
- De informatiemodellen voor water (IMWA), ruimtelijke ordening (IMRO) en cultuurhistorie (IMKICH) zijn bezig met een GML-bestandsformaat. Deze modellen zullen ook gebaseerd zijn op de nieuwe NEN3610.

met een willekeurige tekst editor, maar vanzelfsprekend is het eenvoudiger om dit door een GIS te laten doen. Eén van de nadelen van GML is dat platte tekst grote bestanden creëert. Door gebruik te maken van compressie kan de grootte tien tot twintig keer worden verkleind. Om de compressie- en decompressiestap overbodig te maken is het W3C, de beheerder van de XMLstandaard, bezig met het ontwikkelen

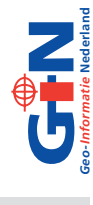

van een binaire codering van XML (www.w3.org/XML/Binary/). Door het tekstformaat is GML ook niet bijzonder geschikt voor het coderen van rasterinformatie. Hoewel met GML3 rasters kunnen worden gecodeerd zijn andere standaarden daar beter voor geschikt (zie verderop in dit artikel).

#### **GML3: de nieuwe versie**

In 2000 werd de eerste definitie van GML (versie 1) gepubliceerd. Het jaar daarop volgde een flinke uitbreiding onder de naam GML2. Met de komst GML 3.0 in 2003 werd GML echt volwassen en stabiel. Deze laatste versie is modulair opgezet. Hierdoor kunnen gebruikers beslissen welke modules voor hun probleemdomein nuttig zijn en alleen deze modules gebruiken. Zo kunnen de kosten van het ontwikkelen van een GML-implementatie in de hand worden gehouden. De volgende onderdelen, die voor de praktijk zeer bruikbaar zijn, zijn in GML3 geïntroduceerd:

- ondersteuning van complexe geometrietypes (incl. 3D), zoals krommen; deze zijn interessant voor ontwerp en grootschalige toepassingen;
- tijdsafhankelijke informatie voor het beschrijven van objecten die door de tijd heen veranderen; hiermee kunnen metingen, bewegende objecten en natuurlijke processen zoals overstromingen en bosbranden goed gemodelleerd worden;
- topologie; nuttig voor onder meer kadastrale, topografische, postcode-, of bodemkaart-gebaseerde toepassingen (vlaktopologie) en routeplanning (netwerktopologie). Topologie verandert losse verzameling lijnen die wegen voorstellen in een samenhangend netwerk en voorkomt dubbele opslag van coördinaten in geval van buurobjecten in een vlaktopologie.

Andere nieuwe zaken in GML3 zijn:

- meeteenheden: in het GML-document is vast te leggen welke meeteenheid (meter, kilometer, kilogram) voor een waarde is gebruikt. Je hoeft je GIS dus niet meer zelf te vertellen dat de gegevens in meters zijn;
- de mogelijkheid om een ruimtelijke referentiesysteem te beschrijven;
- de mogelijkheid om een DKM op te nemen (in de vorm van visualisatiestijlen).

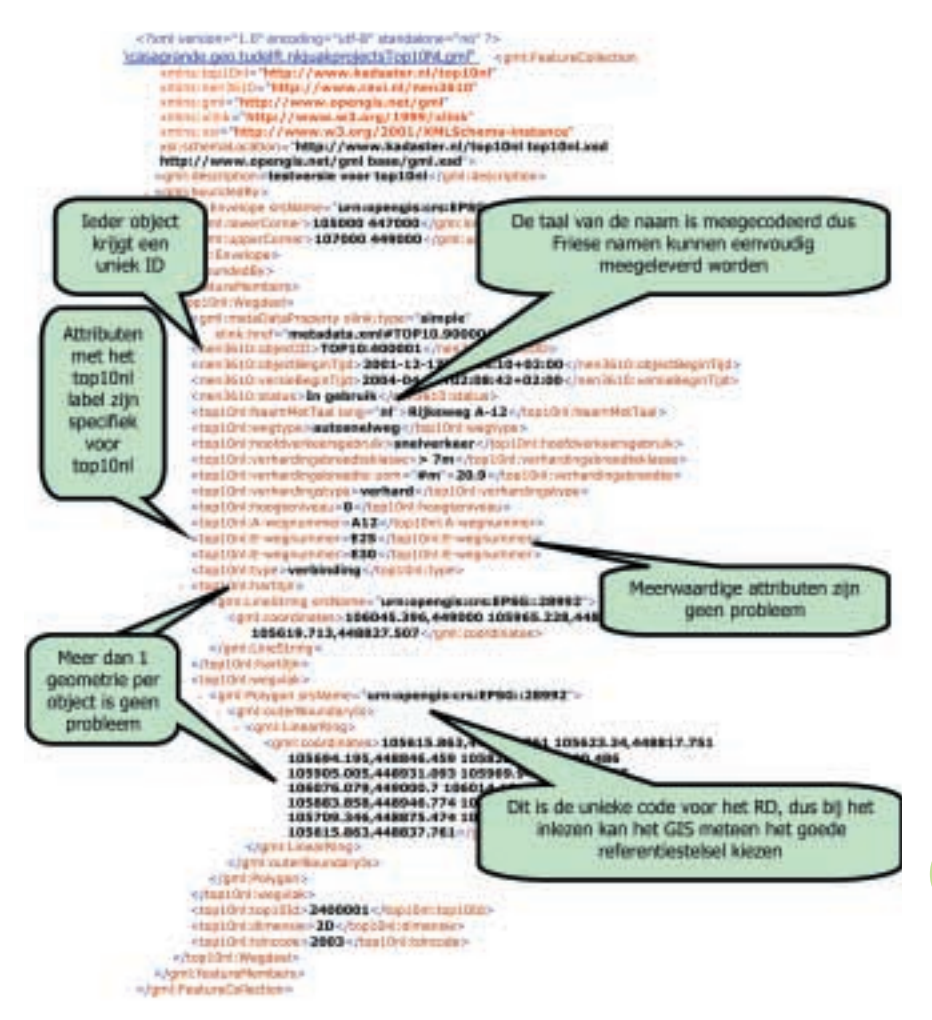

*Fig. 1. Hoewel een GML document niet bedoeld is om als platte tekst te bekijken valt er toch een boel aan te ontdekken.*

2 Dit systeem is in het kader van het afstuderen van Thijs Brentjens gebouwd en in zijn scriptie zijn meer details te vinden. De scriptie is te downloaden op: www.gdmc.nl/ publications/

#### **Transactionele WFS**

Eén van de plaatsen waar GML gebruikt wordt is in het Web Feature Service (WFS) protocol. Dit protocol gebruikt GML voor uitwisseling tussen een client en een server. Deze OGCstandaard maakt het mogelijk om geo-informatie over het web te bekijken met een GIS-programma van de ene leverancier terwijl de aanbieder van de gegevens software van een andere leverancier gebruikt. Als de WFS een transactionele WFS is, is het ook mogelijk om via het internet acties op de gegevens uit te voeren. Om uit te zoeken hoe dit in de praktijk nuttig kan zijn, ontwikkelde de TU Delft een experimenteel systeem voor het verwerken van de splitsing van een kadastraal perceel bij de notaris<sup>2</sup>. Wanneer een kadastraal perceel wordt gesplitst in bijvoorbeeld twee deelpercelen, maakt de notaris vaak een ruwe schets van de nieuwe kadastrale situatie. Deze schets wordt opgenomen in de akte. Tijdens de aanwijzing van de grens door betrokkenen kan de landmeter deze schets als hulpmiddel gebruiken. Directe opname van de geschetste grens in een tijdelijk schetslaag van de digitale kadastrale registratie kan de rechtszekerheid verbeteren. Immers de nieuwe situatie is meteen beschikbaar voor anderen die actief zijn op de onroerend goed markt. Directe opname van de nieuwe (geschetste) grenzen bij het Kadaster is te realiseren met een web-toepassing op basis van het transactionele WFS protocol. Een mogelijk proces is het volgende.

**99**

- 1. De notaris logt in op de server van het Kadaster.
- 2. De notaris geeft aan om welk perceel het gaat.
- 3. De server toont de huidige kadastrale grenzen van dat perceel.
- 4. Eventuele grenzen uit eerder notariële transacties, worden ook getoond en in een aparte kleur weergegeven.
- 5. De notaris schetst de nieuwe perceelsgrens, plaatst in elk van de nieuwe deelpercelen een label (bijvoorbeeld een letter) ter identificatie en voert de overige administra-

tieve gegevens van de nieuwe deelpercelen in.

- 6. De gegevens van de notaris worden opgestuurd naar de server die de gegevens valideert. Bij de validatie zal bijvoorbeeld gecontroleerd worden of de nieuwe perceelsgrens binnen het oude perceel ligt.
- 7. Na validatie wordt de nieuwe grens in de tijdelijke schetslaag ingevoerd (fig. 3). Vervolgens stuurt de service het resultaat van de transactie terug naar de web client.

Dit project had tot doel het testen van de bruikbaarheid van het WFS-protocol. In het project is de "Open Source transactionele WFS server GeoServer" (geoserver.sourceforge.net) gebruikt. Deze software is een volledige implementatie van de WFS-specificatie, inclusief transacties. De server is geconfigureerd als een transactionele WFS die zelf weer zijn gegevens uit Oracle Spatial haalt. Voor de WFS-client werd alleen standaard webtechnologie gebruikt, zodat bij de notaris geen volledig GIS hoeft te worden geïnstalleerd. WFStechnologie is veelbelovend en heeft veel voordelen; het is bijvoorbeeld eenvoudig om luchtfoto's en ander kaarmateriaal van andere WFS- of WMS-servers als achtergrond te gebruiken (fig. 1). Maar er zijn ook enkele problemen:

- Hoewel het WFS-protocol open is en volledig gedocumenteerd, zorgen interpretatieverschillen soms voor interoperabiliteitsproblemen, waarbij combinaties van clients en servers van verschillende leveranciers tot verschillende resultaten kunnen leiden. Vanzelfsprekend moeten deze interpretatieverschillen uiteindelijk tot aanscherping van de specificatie leiden.
- Voor toepassingen waar gevoelige informatie bij betrokken is (zoals in bovenstaand notarieel experiment) is een goede beveiliging en autorisatie van web-acties onontbeerlijk.
- Wanneer meerdere gebruikers onafhankelijk van elkaar op dezelfde informatie wijzigingen doorvoeren mag dit niet tot tegenstrijdigheden

leiden. Het 'locking-mechanisme' dat thans in het WFSprotocol is ingebouwd behoeft daartoe zeker verfijning.

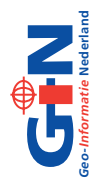

### **Complexiteit van GML**

Door de poging om een generieke modelleertaal voor alle soorten geo-informatie te maken, is GML met iedere versie complexer geworden en lastiger in zijn geheel te implementeren. Het aantal bladzijden van de specificatie is ge-

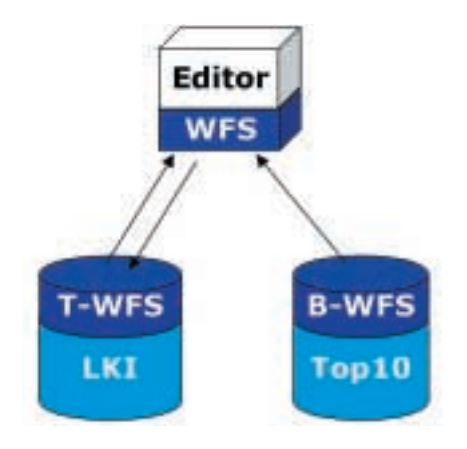

*Fig. 2. Een Web Feature Client maakt verbinding met twee Services. Alleen een transactionele (T-WFS) kan wijzigingen van de client verwerken.*

groeid van 85 voor de eerste versie tot 548 voor GML3. Door de modulaire opzet van GML is dit probleem ten dele opgelost; je implementeert alleen de modules die je gebruikt. Alleen het maken van een WFS-browser blijkt lastig: Omdat je als WFS-browser via het internet met alle verschillende WFS-servers in contact kunt komen, zul je de hele standaard wel moeten implementeren. Dit staat de ontwikkeling van een lichtgewicht WFS-client voor op je mobiele telefoon in de weg. Eén van de oplossingen voor dit probleem is aangedragen door de GIS-leveranciers en behelst het invoeren van profielen. Men is het eens geworden over een basisdeel van de GML standaard die iedere browser op zijn minst moet implementeren. Dit basisdeel

#### **GML3 en JPEG2000**

wordt het 'Level 0 Profile' genoemd.

Zoals gezegd biedt GML3 ondersteuning voor rasterdata. Het is alleen de vraag of dit deel van de standaard zal aanslaan in geo-land. Alternatieven als GeoTIFF en MrSID zijn immers al voorhanden. Een nieuwe standaard voor rasterdata is JPEG2000. In tegenstelling tot de oude JPEG kunnen met JPEG2000 beelden zonder verlies (lossless) worden opgeslagen. Andere sterke punten van JPEG2000 zijn ondersteuning voor de opslag van Remote Sensing-beelden (meer bits per pixel, progressieve resolutie en de mogelijkheid om zonder het hele plaatje in te laden op een deel van het beeld in te zoomen). Daarnaast biedt JPEG2000 de mogelijkheid om geïntegreerd met het raster beeld GML3-documenten op te slaan. Zo is het mogelijk om het beeld in een gewenst referentiesysteem te brengen. Maar behalve de camerapositie en de grootte van het beeld zou je ook objecten die in het rasterbeeld herkend zijn kunnen annoteren met vectordata.

#### **Tot slot**

GML3 is een volwassen standaard die meer en meer zal worden gebruikt voor de uitwisseling van geo-informatie. Hoewel nog niet zonder haken en ogen (lees hiervoor een binnenkort te verschijnen verslag van de GML-estafette) wordt de taal in veel landen succesvol gebruikt en Nederland doet volop mee (zie kader op p. 98).

## **100**

*Fig. 3. Voorbeeld van een GML-webapplicatie waarin een notaris een perceel heeft gesplitst en een schets heeft gemaakt van de nieuwe perceelsgrens (rood).*

-Thierray